# DCモータ自動検査装置

## Tesmex DC MOTOR TESTER DMT5シリーズ

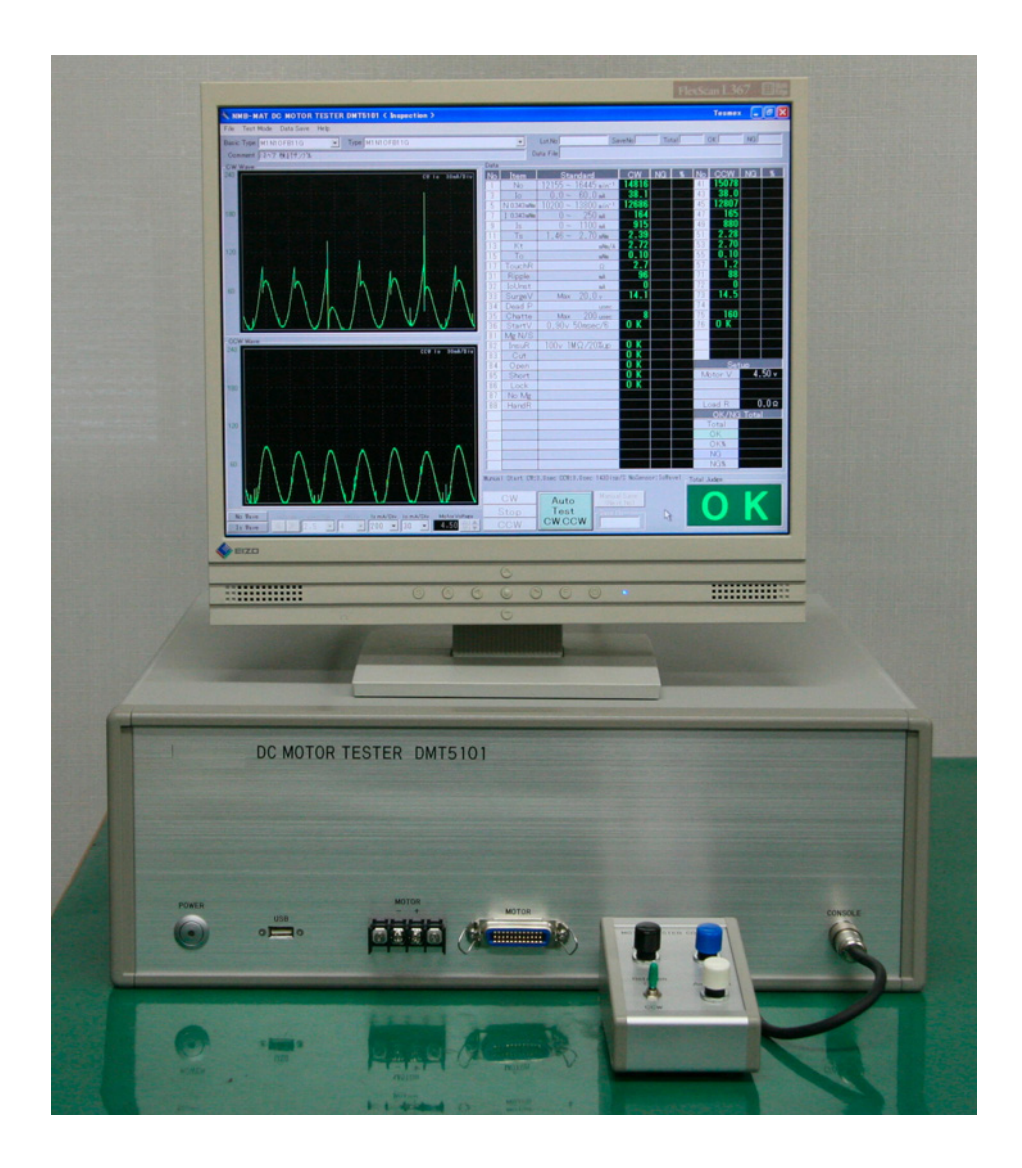

有限会社 テスメックス

#### 1.検査画面

| <b>. .</b><br>ᅅᆋᆇ                                                                     |                                                                                        |                       |  |  |
|---------------------------------------------------------------------------------------|----------------------------------------------------------------------------------------|-----------------------|--|--|
| <b>\Tesmex DC MOTOR TESTER DMT5101〈検査〉</b><br><b>Tesmex</b>                           |                                                                                        |                       |  |  |
| File Test Mode Data Save Help                                                         |                                                                                        |                       |  |  |
| Basic Type XN14EE12AA<br>Type XN14EE12AA-IsAuto<br>$\blacktriangledown$               | Lot.No X001<br>3<br>3<br>$\blacktriangledown$<br><b>Total</b><br>OK<br>SaveNo          | 3<br>$\theta$<br>NG   |  |  |
| Comment Is=Auto/IoWave                                                                | Data File xN14EE12AA-IsAuto¥<br>Data File xN14EE12AA-IsAuto X001.txt                   |                       |  |  |
| CW Wave                                                                               | Data                                                                                   |                       |  |  |
| 800<br>Time 492usec/Div<br>lo 100mA/Div<br>Is1000mA/Div<br>8000                       | No.<br>CW<br><u>Standard</u><br>Item                                                   | CCM                   |  |  |
|                                                                                       | 13905 ~ 15800 min <sup>-1</sup><br>15246<br>$\overline{1}$<br>No<br>41                 | 5473                  |  |  |
|                                                                                       | 3<br>$0.0 -$<br>153.0 mA<br>130.8<br>43<br>Iо                                          | 32.3                  |  |  |
| 600                                                                                   | 5<br>11770<br>3737 min <sup>-1</sup><br>45<br>N<br>4.90 mNm<br>2743<br>$\sim$          | 280                   |  |  |
| RANI                                                                                  | 890 mA<br>822<br>47<br>7<br>4.90 mNm<br>0 ~<br>4342<br>∩~<br>6700 mA<br>49<br>9<br>Is. | 828<br>4163           |  |  |
|                                                                                       | 29.9<br>51<br>Ts<br>11<br>mNm                                                          | 28.4                  |  |  |
|                                                                                       | $\overline{13}$<br>53<br>Kt<br>7.09<br>mNm/A                                           | 7.04                  |  |  |
| 400<br>4000                                                                           | $\overline{15}$<br>To<br>55<br>0.9<br>mNm                                              | 0.9                   |  |  |
|                                                                                       | 2.9<br>57<br>17<br>TouchR<br>Ω                                                         | 2.1                   |  |  |
|                                                                                       | 316<br>31<br>71<br>Ripple<br>mA                                                        | 306                   |  |  |
| 200                                                                                   | $\overline{32}$<br>72<br>IoUnst<br>mÅ                                                  | 2                     |  |  |
| 200                                                                                   | 33<br>73<br>SurgeV                                                                     |                       |  |  |
|                                                                                       | 34<br>0<br>74<br>Dead P<br>usec                                                        | 0                     |  |  |
|                                                                                       | 35<br>18<br>75<br>Chatte<br>$1000$ usec<br>Max<br>36<br>76                             | 22                    |  |  |
|                                                                                       | StartV<br>81<br>Mg N/S                                                                 |                       |  |  |
| CCW Wave                                                                              | 82<br>500ν 10MΩ/0%up<br>0 K<br>InsuR                                                   |                       |  |  |
| 800<br>Time 485usec/Div<br><mark>To 100mA/Div</mark><br><u>T</u> s1000m <u>A/D</u> iv | 83<br>0K<br>Cut                                                                        |                       |  |  |
|                                                                                       | 0.<br>84<br>Open                                                                       | Setup                 |  |  |
|                                                                                       | 85<br>Short<br>0 K                                                                     | 12.00 v<br>Motor V    |  |  |
| 600                                                                                   | 86<br>0 K<br>Lock                                                                      |                       |  |  |
| ROOI                                                                                  | $\overline{87}$<br>No Mg                                                               |                       |  |  |
|                                                                                       | 88<br>HandR                                                                            | $0.0\Omega$<br>Load R |  |  |
| 400                                                                                   |                                                                                        | OK/NG Total           |  |  |
| 4000                                                                                  |                                                                                        | Total<br>ОK           |  |  |
|                                                                                       |                                                                                        | 100.0X<br>OK%         |  |  |
|                                                                                       |                                                                                        | <b>NG</b>             |  |  |
| 200                                                                                   |                                                                                        | 0.0x<br>NG%           |  |  |
|                                                                                       | Manual Start CWM.0sec CCWM.0sec 103Disp/S No:IoWave1 IsMode:3<br>Total Judge           |                       |  |  |
|                                                                                       | Test Time = 4.1sec                                                                     |                       |  |  |
|                                                                                       | СW<br>Saved Data<br>Auto                                                               |                       |  |  |
| e0 Wave                                                                               | Test<br>Stop<br>ave No                                                                 |                       |  |  |
| Is mA/Div<br>lo mA/Div<br>Motor Voltage<br>No Wave<br>$\frac{1}{2}$                   | CW.CCW<br>CCW                                                                          |                       |  |  |
| 100<br>2.00<br>000<br>:Is::#ave                                                       |                                                                                        |                       |  |  |
| 元应用的过敏 医弗雷特雷尔法特康尼波尔地名<br>1.91                                                         |                                                                                        |                       |  |  |

ピンク波形は無負荷回転中の逆起電圧波形です。

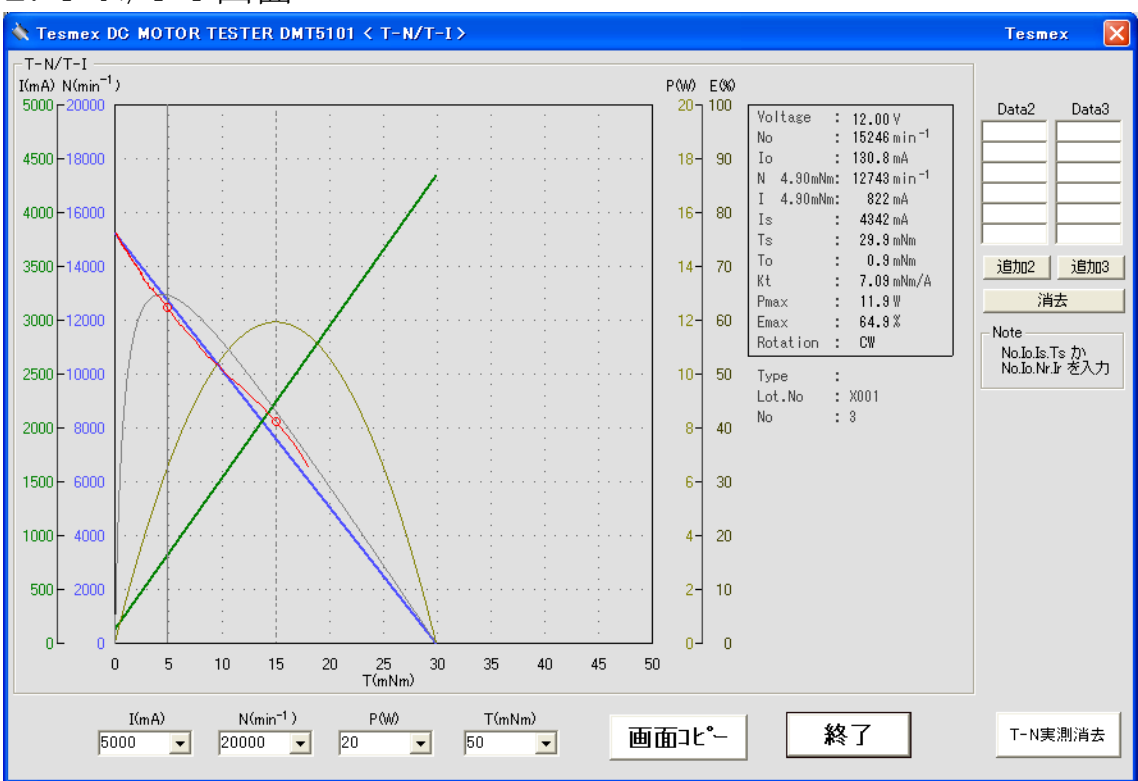

### 2.T-N/T-I 画面

赤ラインが実測連続T-Nカーブです。(通常検査の無負荷2秒で測定します)

#### 3.装置概要

☆本装置は、DCモータの波形と各特性を自動で検査するシステムです。

- ■回転数・電流値はもちろん、トルク定数・起動トルク・起動電流・チャタリング・断線・ショート・絶縁試験・バリ スタ破損など23項目の検査を、2秒間程度、無負荷回転させるだけで判定します。
- ■他型式のロータやマグネットの混入・モータ特性不良品の検出など、今まで不可能だった検査を、検査員の 能力に左右されず正確に早く検査することができます。
- ■モータへの接続は+/-の端子接続のみ、通常はセンサーや特別な装置は不要です。
- ■スパイクピン2本(+/-)が入っている治具にモータをセットすれば、自動で検査スタートして2秒後には検査 終了します。
- ■無負荷回転のみで実測連続T-N測定します。

トルクメータやプローニでの測定を無負荷2秒で終了します。(外径Φ12以下は1.2秒)

- ■モータ特性は抜取検査が普通でしたが、全数検査・全数データ保存することができます。
	- 機能: 検査データ・波形のハードディスクへの保管 検査データ・波形の再生 規格設定 校正

□その他

- ・波形を4MS/s(最大20MS/s)でA/D変換したデータをもとに特性と波形表示をしています。
- ・ CPUはCor2Duo・メモリーはDDR2 SDRAMの最速システムです。
- ・最大電圧24V、起動電流3A までのDCモータを検査できます。(別仕様で10A/100Aもあります)
- ・ DCモータの検査項目すべてに対応しています。
- ・検査時間内は連続測定(オシロスコープのように間欠的に波形を取り込んでいません)しています。チャタ リングなどを見逃しません。
- ・ OSは Windows7 です。

・特殊仕様に柔軟に対応できるようなソフトになっています。(特殊仕様ごとにソフト追加必要)

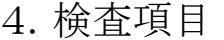

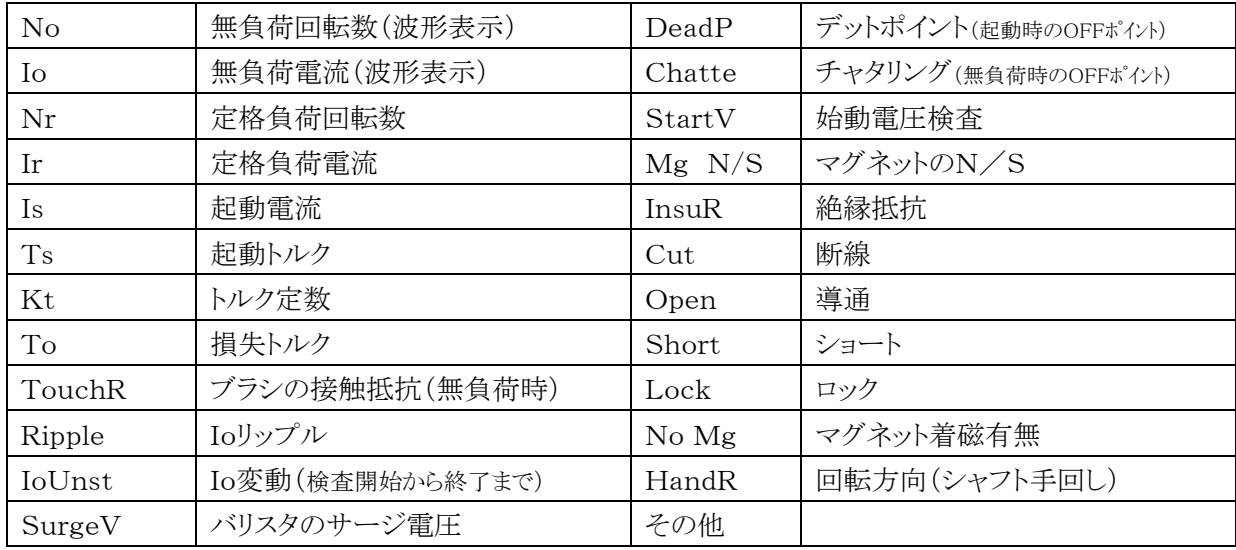

5.仕様

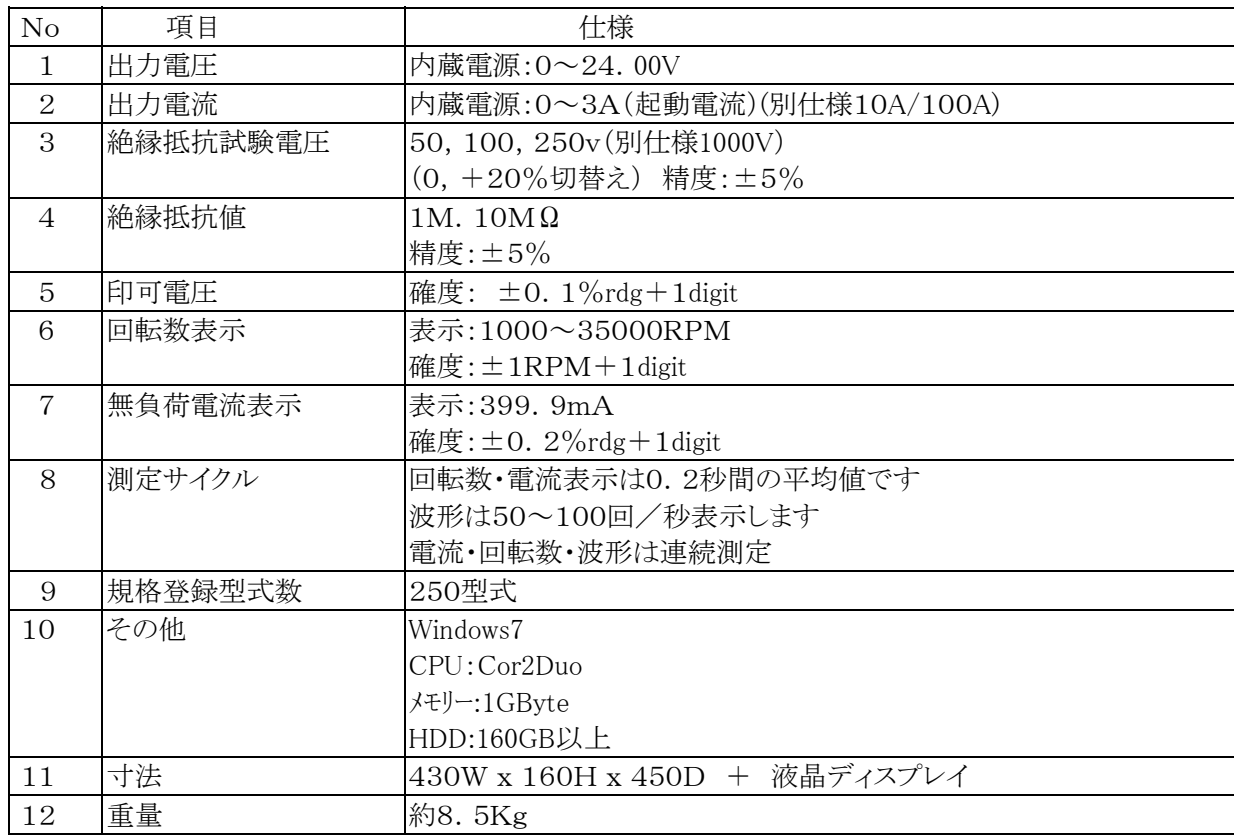

※ 1. 仕様変更・機能追加も可能です。

### 有限会社 テスメックス 担当:根本

〒018-0421 秋田県にかほ市釜ケ台字堂ノ下7-1 TEL 0184-36-3512 EMail : tesmex@chokai.ne.jp

## DCモータテスター技術資料

#### 1.特性の測定方法と計算式

| $\mathbb{O}$                   | 無負荷回転数 No (rpm) =                   | 実測                                                                       |
|--------------------------------|-------------------------------------|--------------------------------------------------------------------------|
| $\circled{2}$                  | 無負荷電流<br>$\text{Io}(\text{mA})$     | 実測<br>$=$                                                                |
| $\circled{3}$                  |                                     | 定格負荷回転数 Nr(rpm) = $\text{No} - (\text{Tr} / \text{Ts}) * \text{No}$      |
| $\circled{4}$                  | 定格負荷電流                              | $Ir(mA)$ = $(Tr+T_0) / (Ts+T_0) * Is$                                    |
| $\circledS$                    | 起動電流<br>$\text{Is (mA)}$            | = Isp*E/(E-es) または 実測連続T-Nカーブより計算                                        |
| $\circledS$                    | 起動トルク                               | $Ts(gcm) = ((Is/1000) * Kt) - T0$                                        |
| $\circledcirc$                 | トルク定数                               | $Kt(gcm/A) = Ke*97.38$                                                   |
| $\circledS$                    | 損失トルク                               | $To (gcm) = Kt * (Io / 1000)$                                            |
| $\circled{9}$                  | 接触抵抗                                | Touch. $R(\Omega) = (E - e_0)$<br>Is $\angle 1000$<br>$I_0 \diagup 1000$ |
| $\circled{10}$                 | $\eta$ (%)<br>効率                    | $=$ $(T/10^5) * 1.027 * N * 100$<br>$E*(I/1000)$                         |
| $\textcircled{\scriptsize{1}}$ | $P_0(W)$ =<br>出力                    | $(T/10^5) * 1.027 * N$                                                   |
|                                | 12 定格トルク Tr(gcm) = 規格値              |                                                                          |
|                                | 13 端子間印可電圧 E(V)                     | 実測<br>$\displaystyle \qquad \qquad =\qquad \qquad$                       |
|                                | 44 逆起電圧 eo (V) =                    | 実測(No時)                                                                  |
|                                | 16 逆起電力定数 Ke(V/Krpm) = e0/(No/1000) |                                                                          |
|                                | 16 起動電流ピーク Isp(mA)                  | 実測(起動電流波形のピーク)<br>$=$<br>(コミュテータのスリットでのショートを含まない)                        |
|                                | 17 起動逆起電圧<br>es(V)                  | 実測(起動電流波形ピーク時の逆起電圧)<br>$=$                                               |

<sup>\*</sup>1 定格負荷回転数は回転数で接触抵抗が変化すためにT-Nカーブが直線にならず、実測と 同じになりません。但し、ブラシの接触が安定していれば同じです。

<sup>\*</sup>2 接触抵抗は無負荷回転時の端子間抵抗から起動時の端子間抵抗を引いたものです。すなわ ち、起動時から無負荷回転時の接触抵抗の増加分です。よって、起動時の接触抵抗が大き いと純粋な接触抵抗になりません。

#### 2.計算方法の詳細説明

- 2-1.定格負荷回転数
	- ① 計算式

 $Nr(rpm) = No - (Tr/Ts) *No$ 

- ② 説明
	- この式はT-Nカーブが直線であることを前提にした計算式ですが、実際のT-Nカー ブはブラシとコミュテータの接触抵抗が回転数で変化するため直線にはなりません。よっ て、実際のNrより高くなります。(金属ブラシはほぼ直線になります)

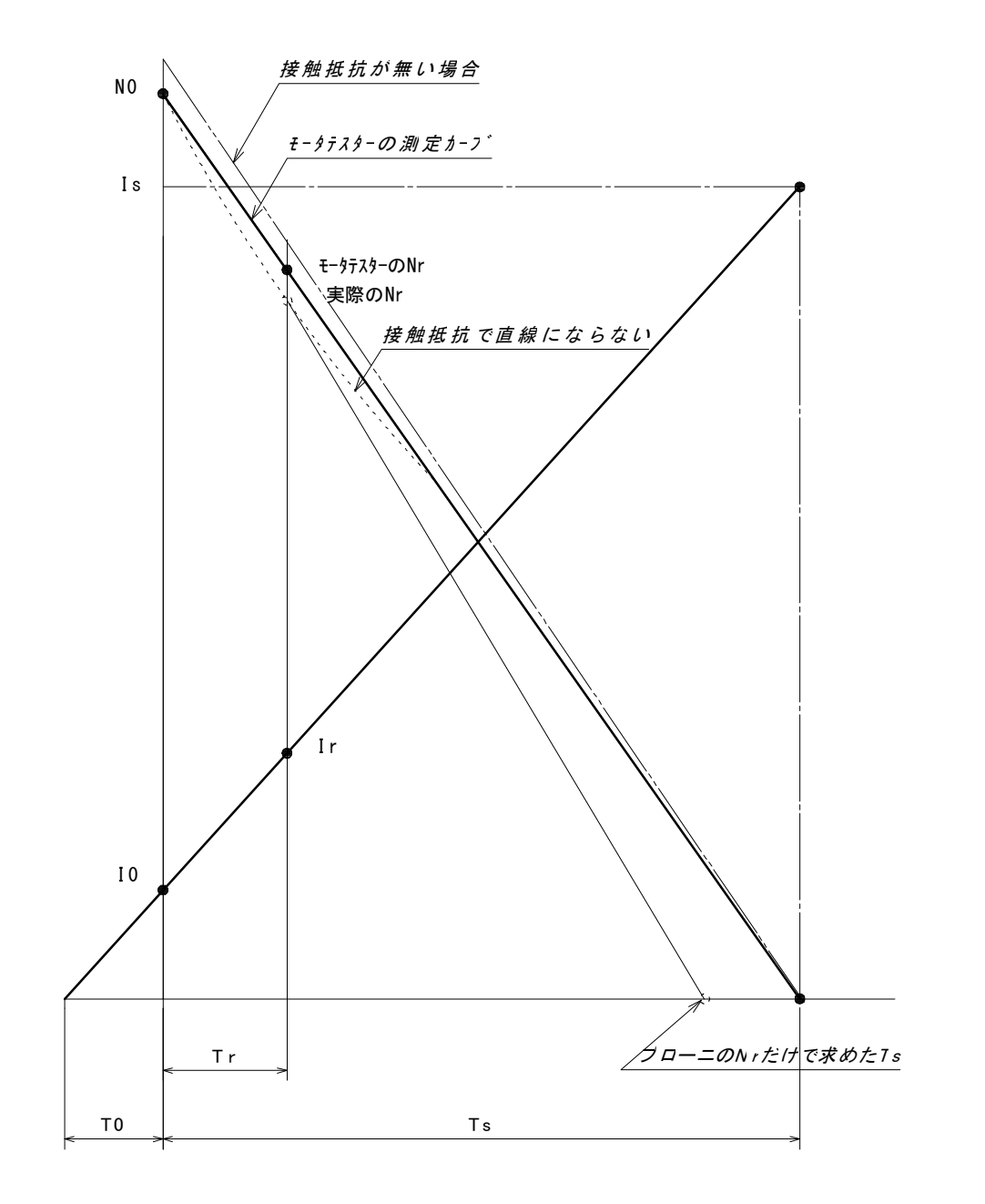

 実測連続T-N測定ではトルクメータの連続測定と同等になります。 (No・定格トルク・50%くらいのトルクの3点法でTs・Is求めます。) 接触抵抗で回転数が下がる理由は、下表のように、r(接触抵抗)= $0 Ω$ の場合はe=2.0Vで すが、 r=1Ωの場合はRc+rの電圧降下が0.1V増えるためe=1.9Vになります。Keで計 算すると回転数は500rpmさがることになります。

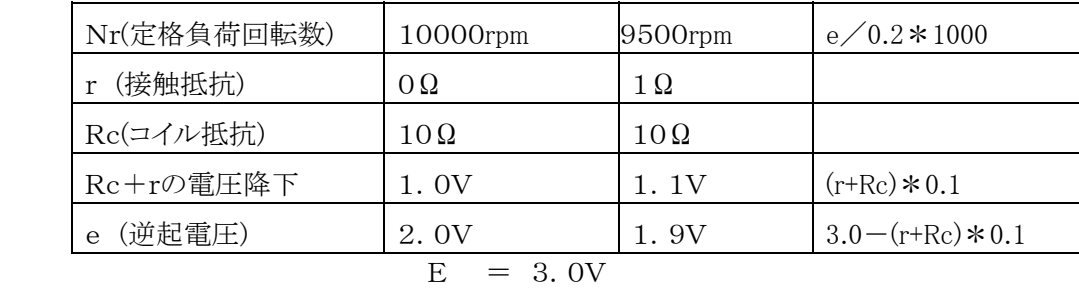

$$
Ir = 0.1A
$$

$$
Ke = 0.2V/Krpm
$$

- z 以上のように接触抵抗が大きいと実際のNrより高く測定します。接触抵抗が不安定だったり、 大きい場合はこの事を十分に考慮してご使用下さい。
- 2-2.起動電流(実測連続T-N測定を除く)

① 計算式

 $Is(mA) = Isp*E/(E-es)$ 

- ② 説明
	- z 起動電流波形のピーク時の電流を測定し、同時に逆起電圧を測定してIsを求めています。3 相モータの場合は6回繰り返し測定して平均を求めています。但し、コミュテータのスリット部で のショート(コイル2相に電流が流れた状態)による高い電流値は除きます。

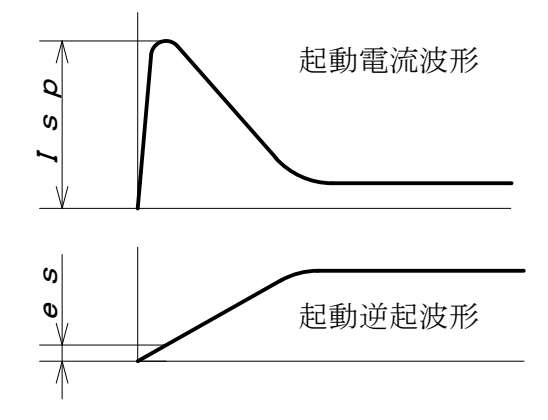

起動電流は安定しているように見えますが、実際は金属ブラシでも接触抵抗の不安定なモー タやカーボンブラシのモータなどは毎回数%変化しています。本器で確認してください。

#### $2-3.$  起動トルク

① 計算式

 $Ts(gcm) = ((Is/1000) *Kt) - To$ 

② 説明

- 起動トルクはIsとKtからもとめています。Isが不安定(Touch.R が不安定)ならTsも不安定にな ります。
- 本器とのデータ合わせのために、プローニ式でTsを求めるときには、無負荷回転数と定格負 荷回転数だけで直線を引くとT-Nカーブが直線でないためTsが小さくなります。起動トルク の50%くらいの回転数も測定して求めて下さい。(定格負荷回転数の図を参照下さい)

#### 2-4.接触抵抗

① 計算式

Touch.  $R(\Omega) = R_0 - R_s$  $=$   $(Rc+ro)$   $(Rc+rs)$  $=$   $(E-e0)$  E  $I_0/1000$  Is  $/1000$ 

- Touch.  $R(\Omega)$ : 起動から無負荷回転までの、ブランとコミュテータの 接触抵抗の増加分
- $R<sub>S</sub>(Ω)$ : 起動時の端子間抵抗 $(R<sub>C</sub>+rs)$ 3相モータなら1回転6カ所の平均値
- $Ro(Ω)$ : 無負荷回転時の端子間抵抗 $(Re+ro)$ 1回転の平均値
- $Rc(Ω)$ : コイル抵抗
- rs(Ω) : 起動時の接触抵抗
- r0(Ω) : 無負荷回転時の接触抵抗
- Touch.R は上式のように起動時の端子間抵抗から無負荷回転時の端子間抵抗を引いたもの です。すなわち、起動から無負荷回転までの接触抵抗の増加分です。
- 起動時の端子間抵抗とは、起動電流波形のピーク時の回転数での端子間抵抗です。ピーク 時には普通数十 rpm で回転しています。厳密には停止時の端子間抵抗ではありませんが実 機の起動時もギヤーのバックラッシュなどで若干回転してから実機を起動(起動トルクで回す) します。以上の事から実際に合っている測定方法と考えています。
- 本器でrs・roは直接測定できません。設計や技術的に、rs・roを求める必要がある場合には 起動時の接触抵抗はモータを分解するか事前に、コイル抵抗を実測してから、rs=E/Is-R cで求めます。また、無負荷回転時の接触抵抗は r0=rs+Touch.R で求めます。
- 無負荷回転数の接触抵抗は客先の実機では無負荷で回転することはありませんから無意味 な検査項目ですが、モータの良否を判定するには非常に参考になります。但し、無負荷では 接触抵抗が大きいが定格回転数では接触抵抗を小さくするような設計がなされたモータは、 それなりにこの測定値を判断するべきで、数Ωあっても正常な事もあります。しかし、それが十 数Ωになれば組立上に異常があります。
- z 定格回転数の接触抵抗は、無負荷回転時より低くなります。定格回転時の Touch.R の測定 は、普通に検査を始め、シャフトに指などで負荷をかけ定格回転数で検査を終了させれば、 表示します。
- コミュテータが酸化・硫化したものは、一回目の測定では起動時は接触抵抗が高いが回転に より酸化膜などが摩耗し接触抵抗が低くなります。R0よりRsの方が大きい場合は Touch.R は マイナスになります。本器はマイナスを0で表示します。(マイナス表示変更可能)Touch.R=0 やIs・Tsが小さいなら以上のことが考えられます。何回か検査を繰り替えせば普通の数値が でますが1回目の測定で Touch.R が大きければIs・Tsが小さくなり、客先の実使用状態では 実機を回転することができない可能性があります。
- z 平均0.数Ωなのに、異常に Touch.R が高いもの、または、0Ωのものは、ブラシ圧が低い・ブ ラシ材質が違う・在庫によるコミュテータの酸化や硫化・グリスやオイルの影響・フラックスの洗 浄不足・設計的問題などが考えられます。
- 銀含入率の高いカーボンブラシではrsとroがほぼ同じなものが多く、Touch.R=0になります。
- カーボンブラシは一回目の測定では Touch.R=0や10数Ωになるが、二回目から徐々に0. 数オームに近かづくモータが多いようです。これは初期的にコミュテータの酸化膜とブラシの 接触面積が小さく接触が安定しないが、回転によりカーボンが転移しブラシが摩耗することで 接触面積が増え安定すると考えられます。
- 金属ブラシは初期から安定しているモータが多いが、希に検査を繰り替えすうちに、徐々に Touch.R が増加するものがあります。これは摩耗粉がオイルに混ざり接触が不安定になるよう です。(分解してコミュテータを拭くとなおる)
- z Isp=(Rc+rs)/(E-es)ですからrsが大きくなればIsは小さくなり、結果Tsが小さくなります。 客先の実機耐久試験で仕様の耐久寿命以下で起動できなくなるが、モータメーカの耐久試 験では問題ないような場合は、この Touch.R が原因である場合が多いようです。
- 以上のように Touch.R はモータには重要な項目です。この検査項目を設計的・技術的に上手 に使用することにより、工程を安定させ、信頼性を上げる事ができます。

## DCモータテスター導入検討資料

#### 1.検査器としての利点

- ① モータ全検査項目のうち、外観・寸法・音・振動を除く22項目を2秒程度で検査するため、検査員の能 力に左右されない検査ができます。特に、海外生産や新人投入時のトラブルが減少し客先の信頼度を 飛躍的に向上させられます。
- ② 現行のライン検査工数内で、トルクメータを使用せずにIs・Ts・Ktなどを検査する事ができます。他型式 のロータやマグネットの混入・巻数や線材の間違い・マグネットの材質的不良などモータの基本特性に 影響するような不良を発見できます。また、ロットで混入しても、投入直後に発見でき、完成品での全数 不良処分などが起きません。
- ③ T0(損失トルク)は普通I0を代用特性としていますが、本器はT0を直接測定しますので、メタルの芯ず れ・ブラシ圧不良などによるT0不良をつねにトルクで評価できます。
- ④ コミュテータとブラシの接触抵抗が検査できることにより、コミュテータの表面状態(ラッピング有無・在庫 による硫化や酸化・洗浄不足)やブラシ圧不足などが発見できます。
- ⑤ チャタリング(N0時のデットポイント)は、時間(μsec)で設定でき、また、リップル(波高値)は電流値で設 定できますので、オシロ波形で判定する必要はありません。
- ⑥ ケース外形からマグネットのN/Sを検査することにより、逆回転が検査できます。また、リード線付きモー タはシャフトを回して発電電圧の+/-で回転逆を検査する機能もあります。
- ⑦ 絶縁抵抗はモータ停止時から回転中まで検査します。巻線が回転中だけマグネットに接触すような不良 も発見します。また、感電対策がされていますので、絶縁試験電圧で検査員が感電するようなことはあり ません。
- ⑧ 断線はシャフトに負荷をかけて整流波形で判定するのが普通ですが、本器は無負荷回転のみで判定し ます。
- ⑨ 導通なし・ショート・ロックは電流計を見ないでも自動判定し検査を中止します。
- ⑩ 始動電圧検査は設定した電圧と回数で自動的に回転の有無を検査します。
- ⑪ バリスタ破損・電極の半田なしは客先製品でサージ電圧(ノイズ)による重大不良になる可能性がありま すが、本器はサージ電圧を発生させ直接サージのピーク電圧を測定しますので正確な検査ができます。
- ⑫ ギヤー付きモータのギヤー比は、モータシャフトとロータリエンコーダ(治具)をカップリングすることにより 簡単に検査できる機能を持っています。
- ⑬ Tsが20gcm以下の小型モータでは、トルクメータやプローニ式の誤差が大きく測定不可能かそのデー タを使っていますが、本器は真の値にもっとも近い値を測定します。
- ⑭ 他社のモータテスターに比べて低価格・高機能です。
- ⑮ 自動検査の場合は検査時間を設定しますので、ラインピッチに合わせやすい。
- ⑯ シーケンスコントローラなどへ出力することも可能です。自動機などと連動させることができます。
- ⑰ オシロの波形は回転数に同期しています。よって、波形が左右に流れません。
- ⑱ 始動電圧(除昇法・直投法)・起動電流・コイル抵抗を単独で測定するモードがあり、技術検討に応用でき ます。
- ⑲ 校正モードを持っています。標準器を用意すれば簡単に校正ができます。
- ⑳ 本器はほとんどの測定・動作をソフトで実行していますので、機能追加・動作変更などに柔軟に対応でき ます。

### 2.Windows による利点

- ① 全データとT-N/T-Iカーブの表示をします。また、保管・印刷もできます。
- ② 特性をその場で確認しながら試作できます。例えば巻線時・着磁時に特性を測定しながら、その場で適 正なサンプルを製作できます。
- ③ ラインで検査中のデータを全数確認できます。不良発生時や量産当初は技術担当者が全数特性・その 他の検査結果を確認しながら流せます。また、保管したデータをあとで確認することもできます。
- ④ 投入後10台はデータを保管することにすれば、そのデータを自動でX-R管理図のソフトに入力するこ とも可能です。
- ⑤ パソコン上のデータはインターネットを使って海外や外注工場から御社へ簡単にデータを送れます。
- ⑥ 規格はパソコンから転送するので、規格管理がしやすくなっています。
- ⑦ モータの温度特性を測定する場合、今までならトルクメータを恒温槽に入れることができず測定は困難 でしたが、本器ではアタッチメントとモータだけ恒温槽に入れれば測定できます。
- ⑧ Ktやコミュテータとブラシの接触抵抗などの今まで不可能な測定が簡単に測定できることによって、モー タの新たな側面を発見できます。例えば、Ktがマグネットのロットや室温で変化することや、1回目の測 定では接触抵抗が高いのに2回目から接触抵抗が正常になるモータや、何十回も測定していると除々 に接触抵抗が高くなるモータなどの現象により設計的にも技術的にも貴重なデータが測定できます。
- ⑨ ソフトは御社仕様に改造することも可能です。また、X-R管理図と連動するソフトや不良集計ソフトも制 作可能です。

3.導入上の欠点・問題点

- ① 規格決定をする担当者は、規格項目が多いためにモータ特性や工程能力について十分な知識が必要で す。(通常の技術レベルなら十分です。また、不安な項目は規格を入力しなければ、検査をしません。)
- ② パソコンを若干知っている必要があります。ラインの検査員は不要です。 (パソコンのワープロ程度の知識で十分です。)
- ③ 電流波形で回転数が測定できない場合は回転数測定用のアタッチメントが必要です。 (御社でも端子導通用のアタッチメントを御使用と思いますので、それにホール素子などを 付けて下さい。弊社で製作も可能です。)
- ④ モータも多種多様にあり、また、特殊な測定方法なために測定できないモータもあります。ソフトや回路上 で対応できるものは改造します。導入前にサンプル評価してください。(現在95%以上のモータに対応し ています。)
- ⑤ トルクメータやプローニ式のデータと本器のデータが合わない場合があります。Kt・Isの補正係数が設定 できます。

4.まとめ

本器はモータ組立ラインからの不良流出を皆無にするために開発された製品です。 本器を導入すれば工程内品質・客先の信頼度が飛躍的に向上することは間違いありません。 本器の導入をおすすめします。